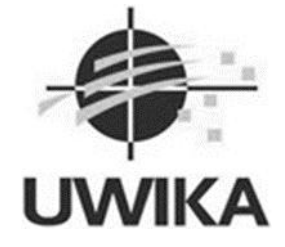

# **RANCANG BANGUN SISTEM MANAJEMEN PERSEDIAAN PADA**

# **TOKO CHARMSHOP BERBASIS WEB**

TUGAS AKHIR

Diajukan untuk memenuhi persyaratan penyelesaian program S-1Bidang Ilmu Teknik Informatika Fakultas Teknik Universitas Widya Kartika

> **Oleh Julian Christhoper Gunarto NRP. 31118013**

> > **PEMBIMBING Drs. Darmanto MSc**

**NIP:311/07.87/07.60/007**

**Dwi Taufik Hidayat, S.Kom., M.Kom NIP :311/04.85/03.09/942**

**PROGRAM STUDI TEKNIK INFORMATIKA FAKULTAS TEKNIK UNIVERSITAS WIDYA KARTIKA SURABAYA 2023**

## **KATA PENGANTAR**

Puji serta syukur tetap kita haturkan kepada pemilik semesta Alam, yang sudah mengkaruniakan nikmat, rahmat dan iman kepada kita seluruh. Berkat rahmat serta karunianya kepada penulis sehingga bisa menuntaskan skripsi ini. Dalam penataan skripsi ini banyak perihal yang jadi hambatan serta hambatan tetapi berkat pertolongan dari Tuhan YME serta bermacam pihak sehingga skripsi ini bisa terselesaikan.

Proses pembuatan serta penyelesaian skripsi ini tidak lepas dari sokongan, dorongan tenaga, dan pemikiran baik langsung ataupun tidak langsung dari banyak pihak. Oleh sebab itu, dalam peluang ini penulis mau mengantarkan perkataan terima kasih yang sedalam-dalamnya kepada:

- 1. Tuhan YME, atas berkat kasih karuniaNya dan perlindungan serta anugerah-Nya yang senantiasa menyertai penulis dalam pengerjaan tugas Akhir ini.<br>2. Bapak Drs. Darmanto, M.Sc selaku Dosen pembimbing I
- 
- 3. Bapak Dwi Taufik Hidayat, S.Kom., M.Kom. selaku Dosen pembimbing II
- 4. Kedua orang tua, keluarga serta kerabat yang tidak henti-hentinya mendoakan dan membagikan dorongan moril serta materil hingga dikala ini.
- 5. Rekan-rekan Mahasiswa/i, teman-teman dan sahabat yang telah banyak memberikan masukan dan dorongan hingga selesainya skripsi ini.

Dengan segala kerendahan hati penulis menyadari bahwa skripsi ini masih jauh dari kata sempurna dengan segala kekurangan yang ada baik dari segi isi maupun penyusunan. Oleh karena itu, penulis sangat mengharapkan kritik dan saran yang membangun sehingga menjadi pembelajaran dan untuk meningkatkan kualitas skripsi ini. Semoga skripsi ini dapat bermanfaat tidak hanya bagi penulis juga bagi para membaca pada umumnya.

Surabaya, Agustus 2023

Penulis

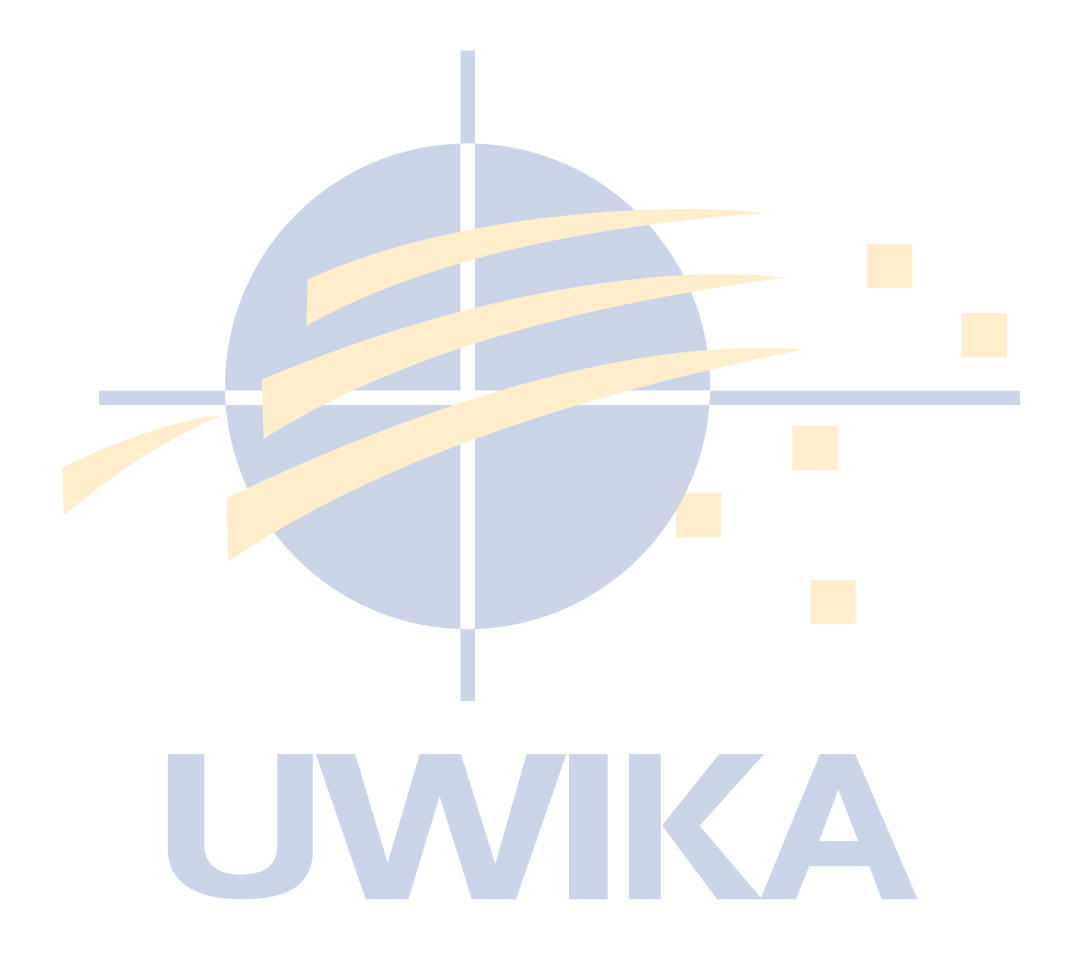

### **ABSTRAK**

Toko CharmShop adalah bisnis ritel yang fokus pada penjualan berbagai jenis sprei, bantal, dan guling. Dalam operasinya, manajemen persediaan menjadi faktor kritis untuk menjaga ketersediaan produk dan memenuhi permintaan pelanggan dengan efisien. Oleh karena itu, diperlukan sistem yang dapat membantu mengelola persediaan secara lebih terstruktur dan efektif.

Penelitian ini bertujuan untuk merancang dan mengembangkan Sistem Manajemen Persediaan berbasis web untuk Toko CharmShop. Sistem yang diusulkan akan membantu pemilik toko dan staf dalam melacak dan mengelola persediaan produk dengan lebih baik. Sistem ini akan berfokus pada beberapa fitur utama, termasuk perekaman data produk, pemantauan tingkat persediaan, pemberitahuan saat stok mendekati batas minimum, dan laporan analisis persediaan.

Pengembangan sistem akan dilakukan dengan menggunakan bahasa pemrograman web dan teknologi terkini. Antarmuka web akan dirancang secara responsif dan intuitif, memungkinkan pengguna untuk dengan mudah menavigasi melalui berbagai fitur. Data persediaan akan disimpan dalam database terpusat yang dapat diakses dan diperbarui secara real-time.

Kata kunci: Rancang Bangun; Website; Persediaan

### **ABSTRACT**

*CharmShop store is a retail business that focuses on selling various types of bed sheet, pillows, and bolsters. In its operations, inventory management is a critical factor to maintain product availability and meet customer demand ef iciently. Therefore, a system is needed that can help manage inventory in a more structured and ef ective manner.*

*This study aims to design and develop a web-based Inventory Management System for CharmShop Stores. The proposed system will assist store owners and staf in better tracking and managing product inventory. This system will focus on several key features, including recording product data, monitoring inventory levels, notifications when stocks are approaching minimum limits, and inventory analysis reports.*

*System development will be carried out using web programming languages and the latest technology. The web interface will be designed in a responsive and intuitive manner, allowing users to easily navigate through the various features. Inventory data will be stored in a centralized database that can be accessed and updated in real-time.*

**NIKA** 

*Keywords: Design Build; Website; Inventory*

# **DAFTAR ISI**

# Halaman Pernyataan Orisinalitas dan Persetujuan Publikasi**Error! Bookmark not defined.**

Halaman Berita Acara Pengesahan Sidang Akhir Skripsi/Tugas Akhir**Error! Bookmark not defined.**

Halaman Persetujuan Sidang Akhir Skripsi/Tugas Akhir.**Error! Bookmark not defined.**

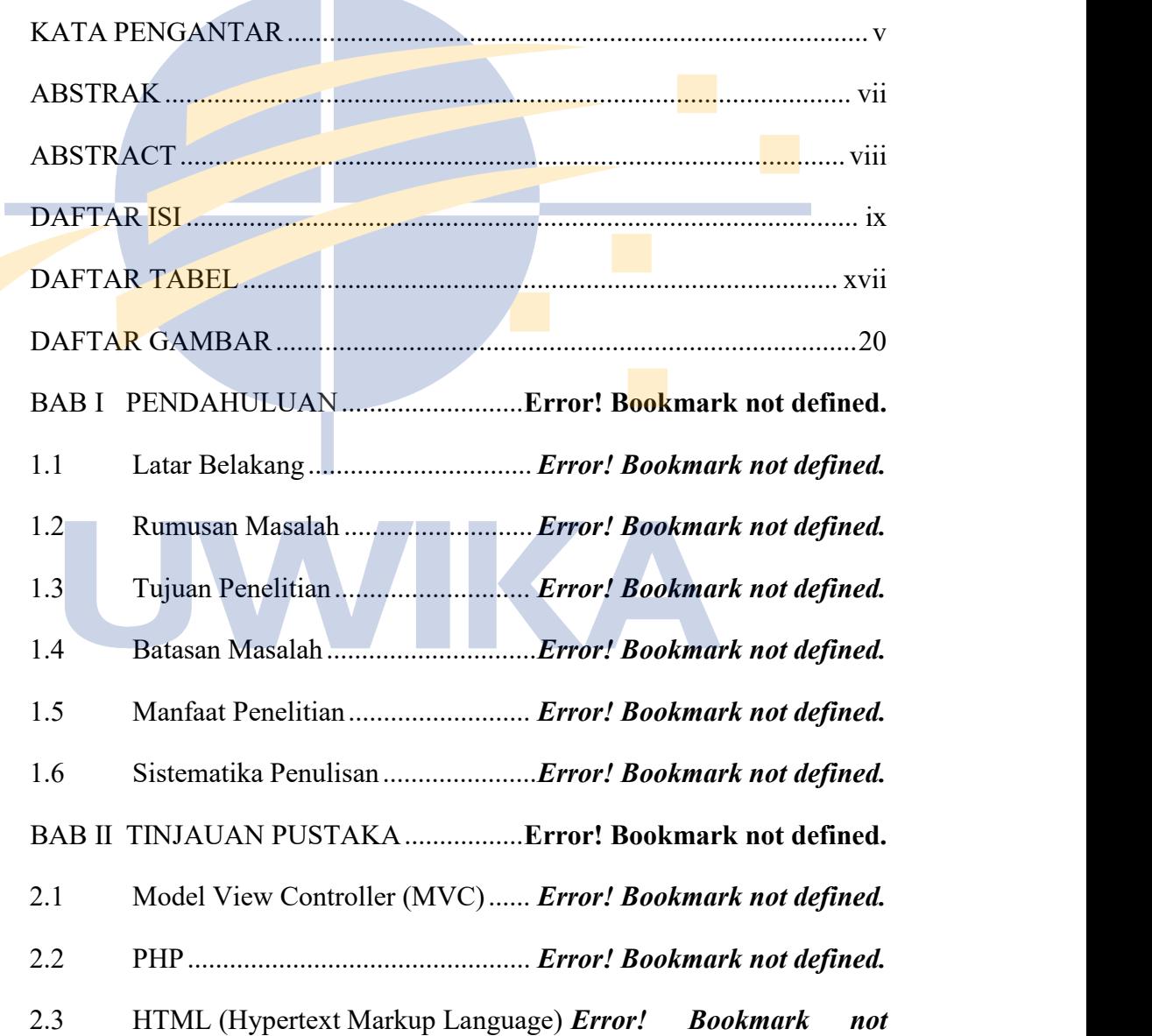

# *defined.*

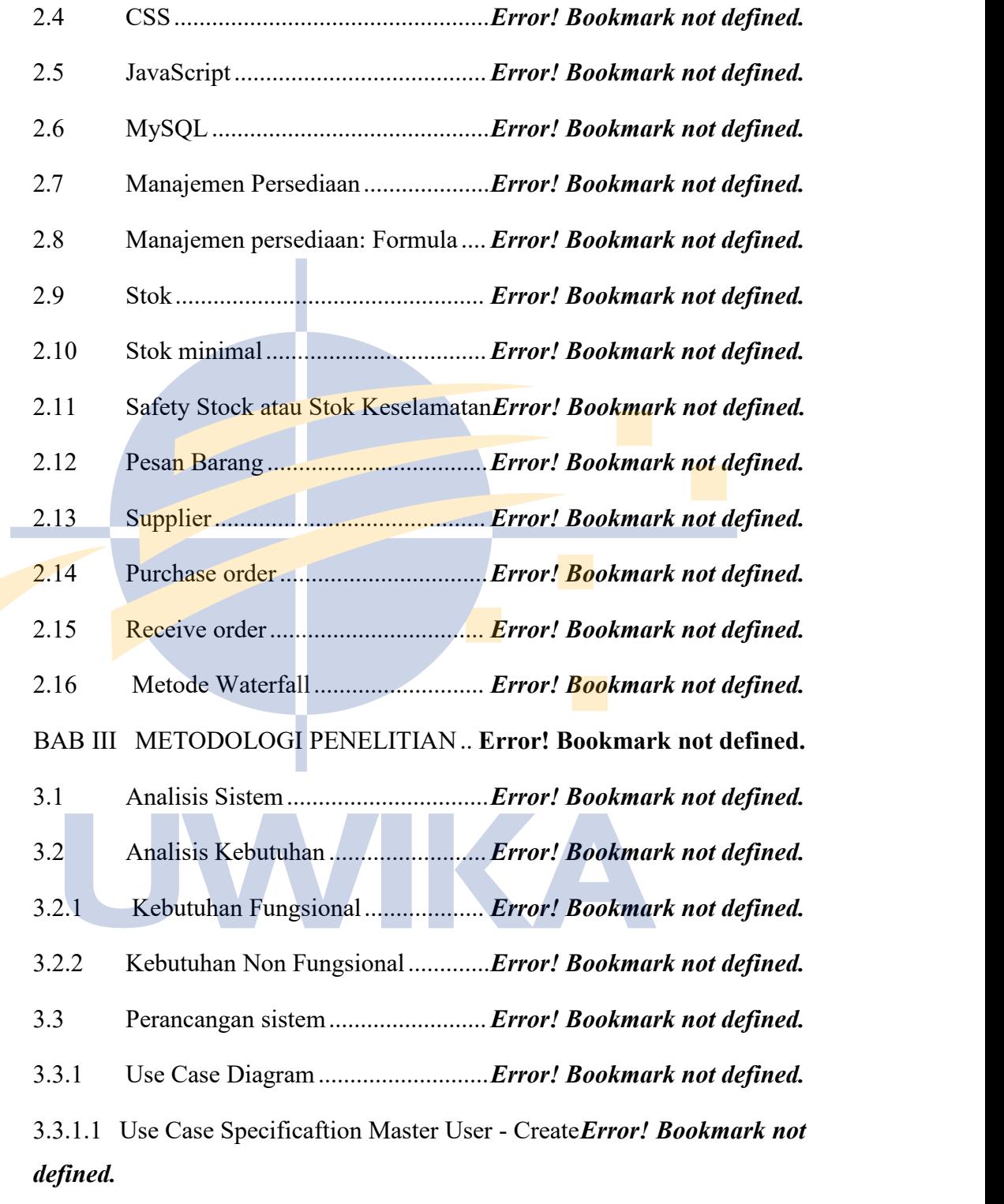

3.3.1.2 Use Case Specificaftion Master User - Update*Error! Bookmark not defined.*

3.3.1.3 Use Case Specificaftion Master User - Delete*Error! Bookmark not defined.*

3.3.1.4 Use Case Specificaftion Master Supplier - Create*Error! Bookmark not defined.*

3.3.1.5 Use Case Specificaftion Master Supplier - Update *Error!*

# *Bookmark not defined.*

3.3.1.6 Use Case Specificaftion Master Supplier - Delete*Error! Bookmark not defined.*

3.3.1.7 Use Case Specificaftion Master Kategori - Create*Error! Bookmark not defined.*

3.3.1.8 Use Case Specificaftion Master Kategori - Update *Error! Bookmark not defined.*

3.3.1.9 Use Case Specificaftion Master Kategori - Delete*Error! Bookmark not defined.*

3.3.1.10 Use Case Specificaftion Master Produk - Create . *Error! Bookmark not defined.*

3.3.1.11 Use Case Specificaftion Master Produk - Update *Error! Bookmark not defined.*

3.3.1.12 Use Case Specificaftion Master Produk - Delete . *Error! Bookmark not defined.*

3.3.1.13 Use Case Specificaftion Purchase Order - Entry ..*Error! Bookmark not defined.*

3.3.1.14 Use Case Specificaftion Purchase Order – Konfirmasi Receive Order ..........................................................*Error! Bookmark not defined.*

3.3.1.15 Use Case Specificaftion Purchase Order - Laporan*Error! Bookmark not defined.*

3.3.1.16 Use Case Specificaftion Purchase Order – Rekap Pembayaran

# *Error! Bookmark not defined.*

3.3.1.17 Use Case Specificaftion Mutasi Produk - Entry*Error! Bookmark not defined.*

3.3.1.18 Use Case Specificaftion Mutasi Produk - Laporan *Error! Bookmark not defined.*

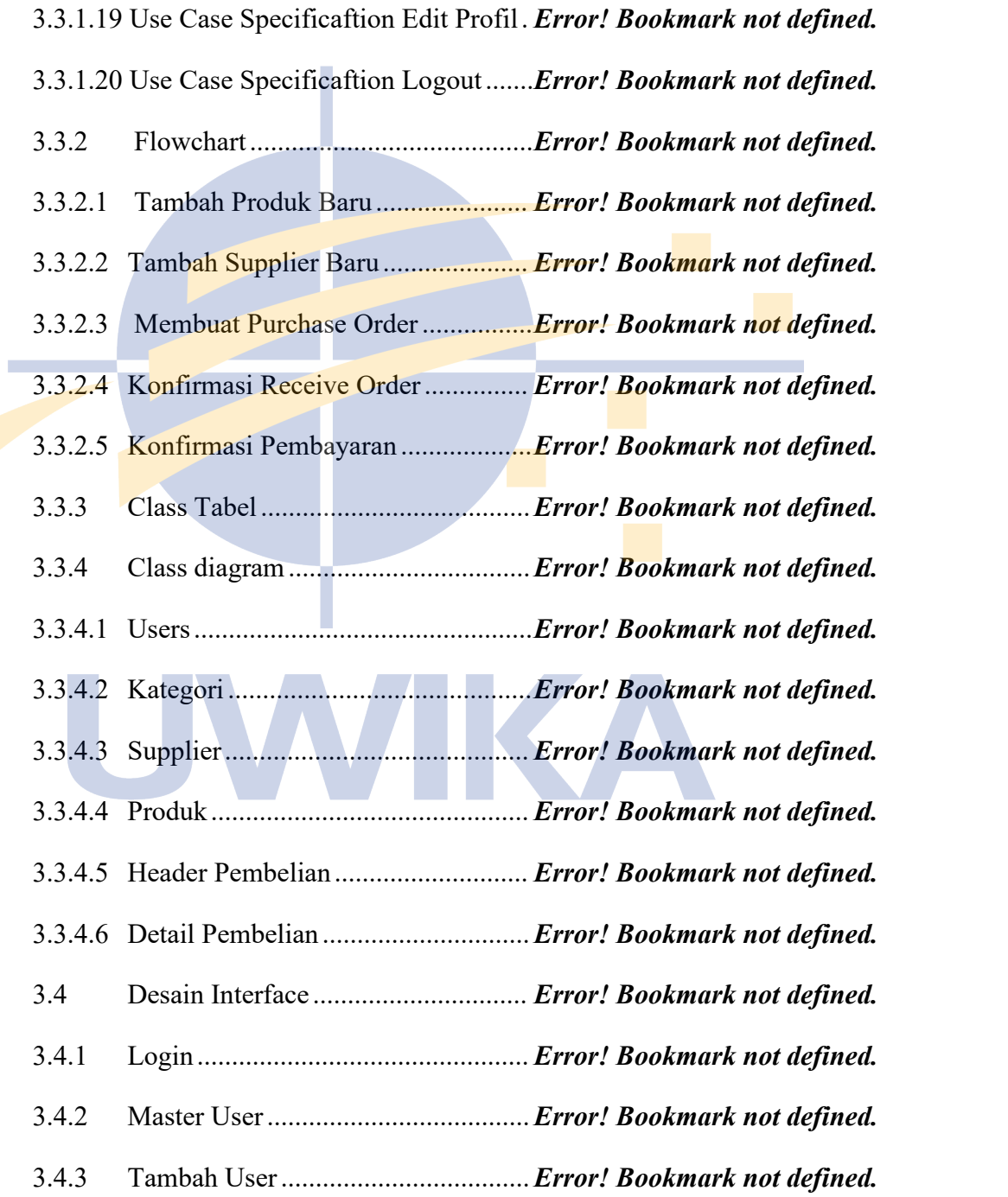

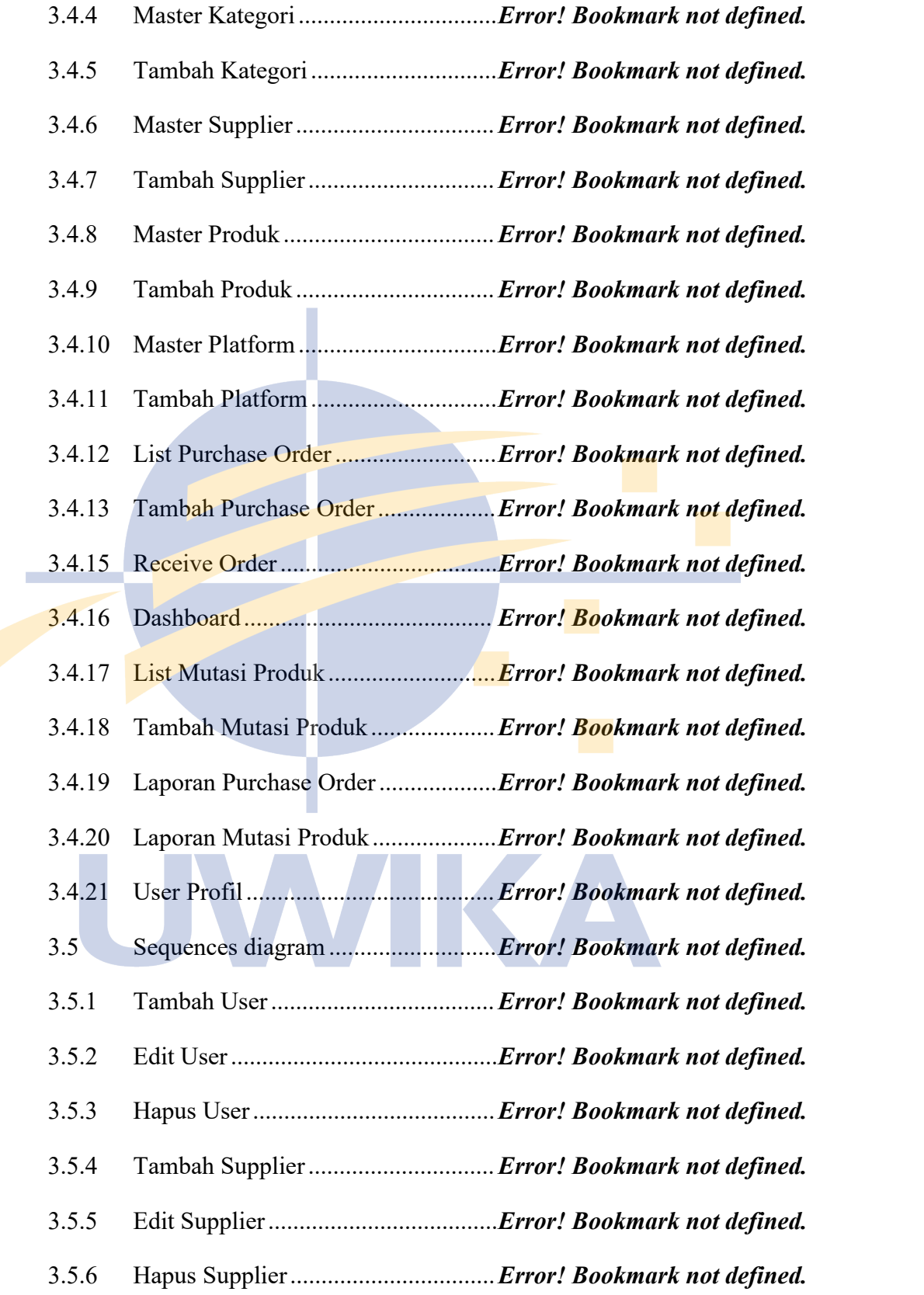

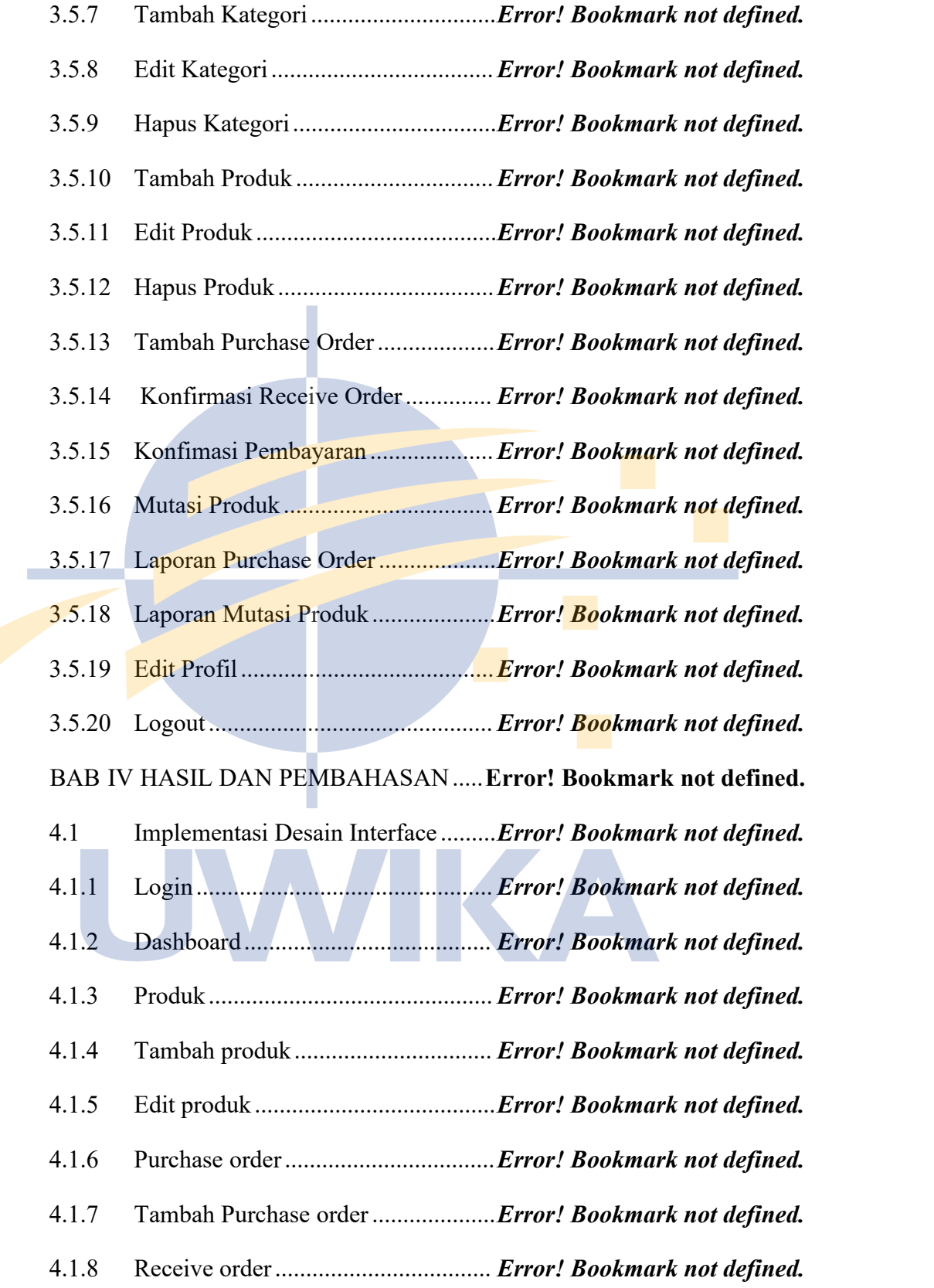

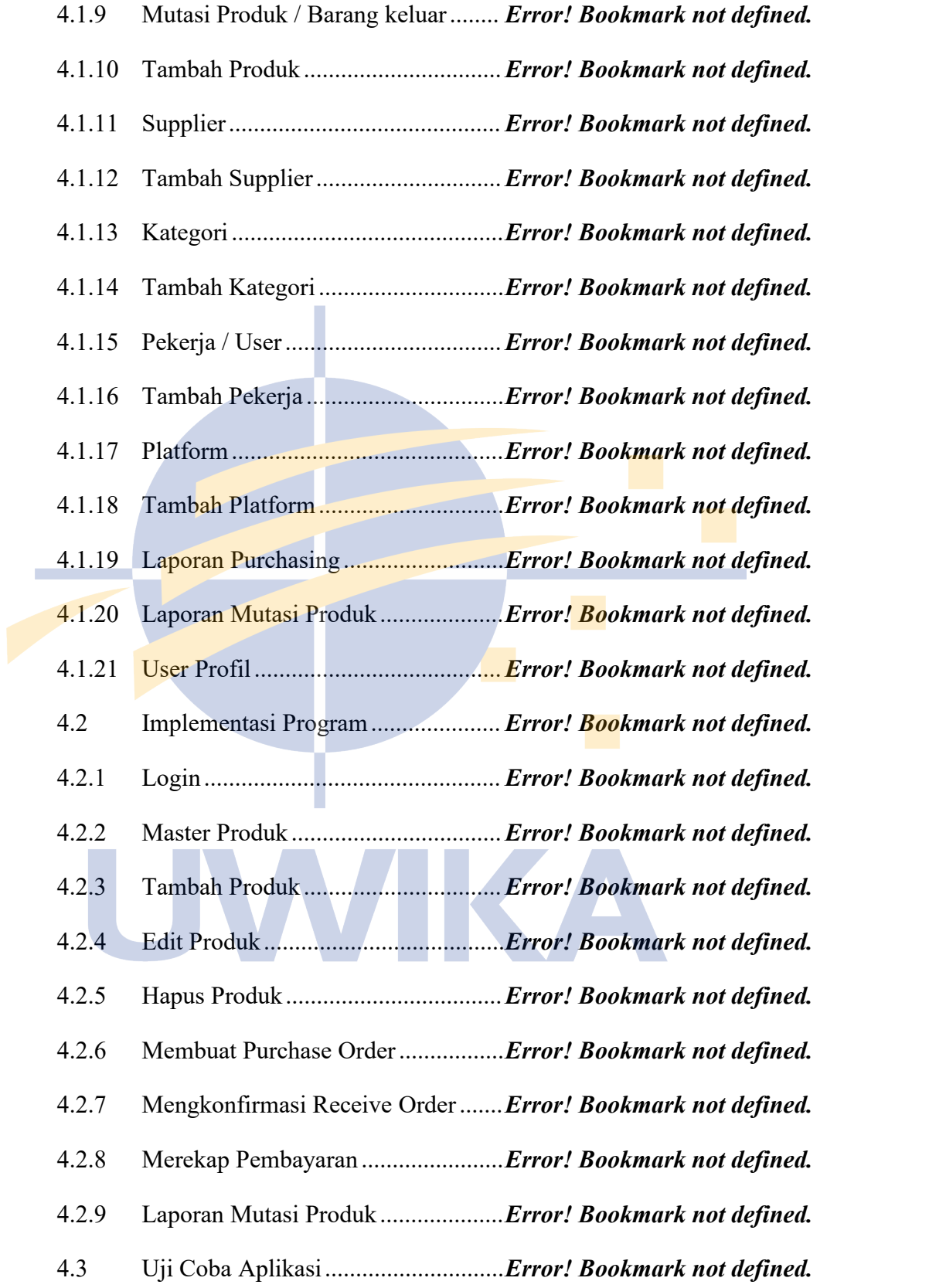

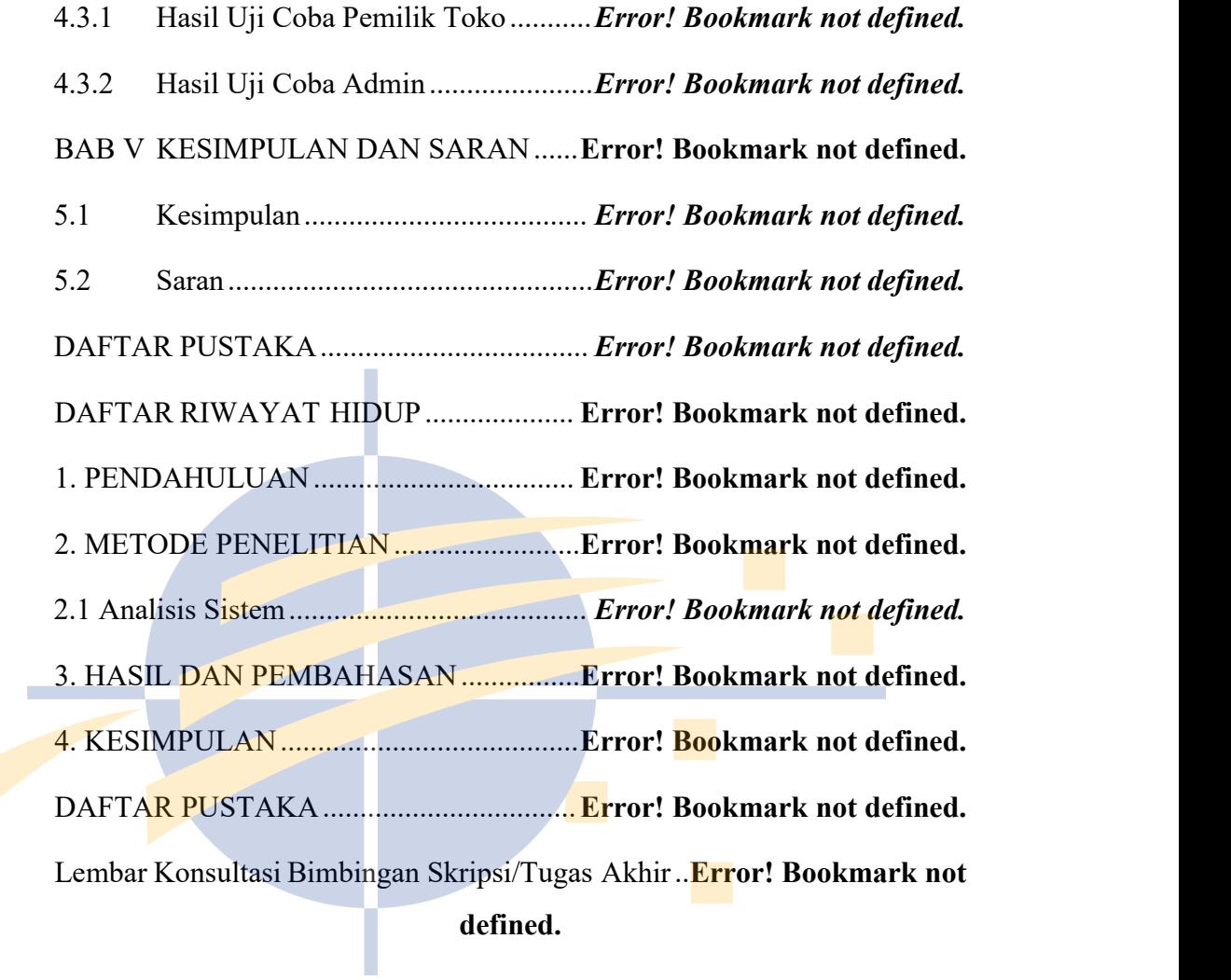

xvi

UWIKA

### **DAFTAR TABEL**

Tabel 3.1 Spesifikasi Master User – Create .**ERROR! BOOKMARK NOT DEFINED.**

Tabel 3.2 Alternative Flow #1 Tabel Master User - Create **ERROR!**

# **BOOKMARK NOT DEFINED.**

Tabel 3.3 Spesifikasi Master User - Update **ERROR! BOOKMARK NOT DEFINED.**

Tabel 3.4 Alternative Flow #1 Tabel Master User - Update**ERROR!**

## **BOOKMARK NOT DEFINED.**

Tabel 3.5 Spesifikasi Use Case Master User - Delete ..**ERROR! BOOKMARK**

# **NOT DEFINED.**

Tabel 3.6 Alternative Flow #1 Tabel Master User - Delete **ERROR!**

# **BOOKMARK NOT DEFINED.**

Tabel 3.7 Spesifikasi Master Supplier - Create**ERROR! BOOKMARK NOT DEFINED.**

Tabel 3.8 Alternative Flow #1 Tabel Master Supplier - Create **ERROR! BOOKMARK NOT DEFINED.**

Tabel 3.9 Spesifikasi Master Supplier - Update .**ERROR! BOOKMARK NOT DEFINED.**

Tabel 3.10 Alternative Flow #1 Tabel Master Supplier - Update **ERROR! BOOKMARK NOT DEFINED.**

Tabel 3.11 Spesifikasi Master Supplier - Delete **ERROR! BOOKMARK NOT DEFINED.**

Tabel 3.12 Alternative Flow #1 Tabel Master Supplier - Delete ..**ERROR!**

## **BOOKMARK NOT DEFINED.**

Tabel 3.13 Spesifikasi Master Kategori - Create **ERROR! BOOKMARK NOT DEFINED.**

Tabel 3.14 Alternative Flow #1 Tabel Master Kategori - Create .**ERROR!**

# **BOOKMARK NOT DEFINED.**

Tabel 3.15 Spesifikasi Master Kategori - Update .. **ERROR! BOOKMARK NOT**

### **DEFINED.**

- Tabel 3.16 Alternative Flow #1 Tabel Master Kategori Update**ERROR! BOOKMARK NOT DEFINED.**
- Tabel 3.17 Spesifikasi Master Kategori Delete **ERROR! BOOKMARK NOT DEFINED.**
- Tabel 3.18 Alternative Flow #1 Tabel Master Kategori Delete **ERROR!**

# **BOOKMARK NOT DEFINED.**

Tabel 3.19 Spesifikasi Master Produk - Create**ERROR! BOOKMARK NOT DEFINED.**

Tabel 3.20 Alternative Flow #1 Tabel Master Produk – Create**ERROR!**

# **BOOKMARK NOT DEFINED.**

Tabel 3.21 Spesifikasi Master Produk - Update .**ERROR! BOOKMARK NOT DEFINED.**

Tabel 3.22 Alternative Flow #1 Tabel Master Produk – Update ..**ERROR!**

# **BOOKMARK NOT DEFINED.**

Tabel 3.23 Spesifikasi Master Produk - Delete**ERROR! BOOKMARK NOT DEFINED.**

Tabel 3.24 Alternative Flow #1 Tabel Master Produk – Delete**ERROR!**

# **BOOKMARK NOT DEFINED.**

Tabel 3.25 Spesifikasi Purchase Order - Entry **ERROR! BOOKMARK NOT DEFINED.**

Tabel 3.26 Alternative Flow #1 Tabel Purchase Order - Entry **ERROR! BOOKMARK NOT DEFINED.**

Tabel 3.27 Spesifikasi Purchase Order – Konfirmasi Receive Order.**ERROR!**

# **BOOKMARK NOT DEFINED.**

Tabel 3.28 Alternative Flow #1 Tabel Purchase Order – Konfirmasi Receive

Order...........................................**ERROR! BOOKMARK NOT DEFINED.**

Tabel 3.29 Spesifikasi Purchase Order - Laporan ..**ERROR! BOOKMARK NOT DEFINED.**

Tabel 3.30 Alternative Flow #1 Tabel Purchase Order - Laporan**ERROR! BOOKMARK NOT DEFINED.**

Tabel 3.31 Spesifikasi Purchase Order - Rekap Pembayaran **ERROR!**

# **BOOKMARK NOT DEFINED.**

Tabel 3.32 Alternative Flow #1 Tabel Purchase Order – Rekap Pembayaran

....................................................**ERROR! BOOKMARK NOT DEFINED.**

Tabel 3.33 Spesifikasi Mutasi Produk - Entry .**ERROR! BOOKMARK NOT**

# **DEFINED.**

Tabel 3.34 Alternative Flow #1 Tabel Mutasi Produk - Entry . **ERROR!**

# **BOOKMARK NOT DEFINED.**

Tabel 3.35 Spesifikasi Mutasi Produk - Laporan**ERROR! BOOKMARK NOT DEFINED.**

Tabel 3.36 Alternative Flow #1 Tabel Mutasi Produk - Laporan .**ERROR!**

# **BOOKMARK NOT DEFINED.**

Tabel 3.37 Spesifikasi Edit Profil.......**ERROR! BOOKMARK NOT DEFINED.**

Tabel 3.38 Alternative Flow #1 Tabel Edit Profil..**ERROR! BOOKMARK NOT**

# **DEFINED.**

Tabel 3.39 Specifikasi Logout............**ERROR! BOOKMARK NOT DEFINED.**

Tabel 3.23 Class Tabel....................... **ERROR! BOOKMARK NOT DEFINED.**

UWIKA

#### **DAFTAR GAMBAR**

Gambar 2.1 Metode Waterfall............**ERROR! BOOKMARK NOT DEFINED.**

Gambar 3.1. Use Case Diagram Charmshop**ERROR! BOOKMARK NOT DEFINED.**

Gambar 3.2. Flowchart Tambah Produk Baru**ERROR! BOOKMARK NOT DEFINED.**

Gambar 3.3. Flowchart Tambah Supplier Baru**ERROR! BOOKMARK NOT DEFINED.**

Gambar 3.4. Flowchart Membuat Purchase Order**ERROR! BOOKMARK NOT DEFINED.**

Gambar 3.5. Flowchart Melakukan Konfirmasi Receive Order**ERROR! BOOKMARK NOT DEFINED.**

Gambar 3.6. Flowchart Rekap Pembayaran**ERROR! BOOKMARK NOT DEFINED.**

Gambar 3.7 Class Diagram.................**ERROR! BOOKMARK NOT DEFINED.**

Gambar 3.8. Desain Interface Login .. **ERROR! BOOKMARK NOT DEFINED.**

Gambar 3.9. Desain Interface Master User**ERROR! BOOKMARK NOT DEFINED.**

Gambar 3.10. Desain Interface Tambah User**ERROR! BOOKMARK NOT DEFINED.**

Gambar 3.11. Desain Interface Master Kategori**ERROR! BOOKMARK NOT DEFINED.**

Gambar 3.12. Desain Interface Tambah Kategori**ERROR! BOOKMARK NOT DEFINED.**

Gambar 3.13. Desain Interface Master Supplier**ERROR! BOOKMARK NOT DEFINED.**

Gambar 3.14. Desain Interface Tambah Supplier**ERROR! BOOKMARK NOT DEFINED.**

Gambar 3.15. Desain Interface Master Produk**ERROR! BOOKMARK NOT DEFINED.**

Gambar 3.16. Desain Interface Tambah Produk**ERROR! BOOKMARK NOT DEFINED.**

Gambar 3.17. Desain Interface Master Platform**ERROR! BOOKMARK NOT DEFINED.**

Gambar 3.18. Desain Interface Tambah Platform**ERROR! BOOKMARK NOT DEFINED.**

Gambar 3.19. Desain Interface List Purchase Order**ERROR! BOOKMARK NOT DEFINED.**

Gambar 3.20. Desain Interface Tambah Purchase Order**ERROR! BOOKMARK NOT**

# **DEFINED.**

Gambar 3.21. Desain Interface Receive Order**ERROR! BOOKMARK NOT DEFINED.**

Gambar 3.22. Desain Interface Dashboard**ERROR! BOOKMARK NOT DEFINED.**

Gambar 3.23. Desain Interface List Mutasi Produk**ERROR! BOOKMARK NOT DEFINED.**

Gambar 3.24. Desain Interface Tambah Mutasi Produk**ERROR! BOOKMARK NOT DEFINED.**

Gambar 3.25. Desain Interface Laporan Purchase Order**ERROR! BOOKMARK NOT**

#### **DEFINED.**

Gambar 3.26. Desain Interface Laporan Mutasi Produk**ERROR! BOOKMARK NOT**

### **DEFINED.**

Gambar 3.27. Desain Interface UserProfil**ERROR! BOOKMARK NOT DEFINED.** Gambar 3.28 . Sequence Diagram Tambah User**ERROR! BOOKMARK NOT DEFINED.** Gambar 3.29. Sequence Diagram Edit User**ERROR! BOOKMARK NOT DEFINED.** Gambar 3.30. Sequence Diagram Hapus User**ERROR! BOOKMARK NOT DEFINED.** Gambar 3.31. Sequence Diagram Tambah Supplier**ERROR! BOOKMARK NOT DEFINED.** Gambar 3.32. Sequence Diagram Edit Supplier**ERROR! BOOKMARK NOT DEFINED.** Gambar 3.33. Sequence Diagram Hapus Supplier**ERROR! BOOKMARK NOT DEFINED.** Gambar 3.34. Sequence Diagram Tambah Kategori**ERROR! BOOKMARK NOT DEFINED.** Gambar 3.35. Sequence Diagram Edit Kategori**ERROR! BOOKMARK NOT DEFINED.** Gambar 3.36. Sequence Diagram Hapus Kategori**ERROR! BOOKMARK NOT DEFINED.** Gambar 3.37. Sequence Diagram Tambah Produk**ERROR! BOOKMARK NOT DEFINED.** Gambar 3.38. Sequence Diagram Edit Produk**ERROR! BOOKMARK NOT DEFINED.** Gambar 3.39. Sequence Diagram Menghapus Produk**ERROR! BOOKMARK NOT DEFINED.** Gambar 3.40. Sequence Diagram Purchase Order**ERROR! BOOKMARK NOT DEFINED.** Gambar 3.41. Sequence Diagram Receive Order**ERROR! BOOKMARK NOT DEFINED.** Gambar 3.42. Sequence Diagram Rekap Pembayaran**ERROR! BOOKMARK NOT DEFINED.** Gambar 3.43. Sequence Diagram Mutasi Produk**ERROR! BOOKMARK NOT DEFINED.** Gambar 3. 44. Sequence Diagram Laporan Purchase Order**ERROR! BOOKMARK NOT DEFINED.**

- Gambar 3.45. Sequence Diagram Laporan Mutasi Produk**ERROR! BOOKMARK NOT DEFINED.**
- Gambar 3.46. Sequence Diagram Edit Profil**ERROR! BOOKMARK NOT DEFINED.**
- Gambar 3.47. Sequence Diagram Logout**ERROR! BOOKMARK NOT DEFINED.**
- Gambar 4.1. Halaman Login.............. **ERROR! BOOKMARK NOT DEFINED.**
- Gambar 4.2. Halaman Dashboard...... **ERROR! BOOKMARK NOT DEFINED.**
- Gambar 4.3. Halaman Produk............ **ERROR! BOOKMARK NOT DEFINED.**
- Gambar 4.4. Halaman Tambah Produk**ERROR! BOOKMARK NOT DEFINED.**
- Gambar 4.5. Halaman Edit Produk.....**ERROR! BOOKMARK NOT DEFINED.**

Gambar 4.6. Halaman Purchase Order**ERROR! BOOKMARK NOT DEFINED.**

Gambar 4.7. Halaman Purchase Order Dengan Pesanan**ERROR! BOOKMARK NOT**

# **DEFINED.**

Gambar 4.8. Halaman Tambah Purchase Order**ERROR! BOOKMARK NOT DEFINED.** Gambar 4.9. Halaman Receive Order.**ERROR! BOOKMARK NOT DEFINED.** Gambar 4.10. Halaman Mutasi Produk**ERROR! BOOKMARK NOT DEFINED.** Gambar 4.11. Halaman Tambah Produk**ERROR! BOOKMARK NOT DEFINED.** Gambar 4.12. Halaman Supplier........ **ERROR! BOOKMARK NOT DEFINED.** Gambar 4.13. Halaman Tambah Supplier**ERROR! BOOKMARK NOT DEFINED.** Gambar 4.14. Halaman Kategori........**ERROR! BOOKMARK NOT DEFINED.** Gambar 4.15. Halaman Tambah Kategori**ERROR! BOOKMARK NOT DEFINED.** Gambar 4.16. Halaman Pekerja ..........**ERROR! BOOKMARK NOT DEFINED.** Gambar 4.17. Halaman Tambah Pekerja**ERROR! BOOKMARK NOT DEFINED.** Gambar 4.18. Halaman Platform........**ERROR! BOOKMARK NOT DEFINED.** Gambar 4.19. Halaman Tambah Platform**ERROR! BOOKMARK NOT DEFINED.** Gambar 4.20. Halaman Laporan Purchasing**ERROR! BOOKMARK NOT DEFINED.** Gambar 4.21. Halaman Laporan Mutasi Produk**ERROR! BOOKMARK NOT DEFINED.** Gambar 4.22. Halaman User Profil....**ERROR! BOOKMARK NOT DEFINED.** Gambar 4.23. Source Code Login ......**ERROR! BOOKMARK NOT DEFINED.** Gambar 4.24. Source Code Master Produk**ERROR! BOOKMARK NOT DEFINED.** Gambar 4.25. Source Program Tambah Produk**ERROR! BOOKMARK NOT DEFINED.** Gambar 4.26. Source Program Edit Produk**ERROR! BOOKMARK NOT DEFINED.** Gambar 4.27. Source Program Hapus Produk**ERROR! BOOKMARK NOT DEFINED.** Gambar 4.28. Source Program Tambah Purchase Order**ERROR! BOOKMARK NOT DEFINED.** Gambar 4.29. Source Program Mengkonfirmasi Receive Order**ERROR! BOOKMARK NOT**

#### **DEFINED.**

Gambar 4.30. Source Program Merekap Pembayaran**ERROR! BOOKMARK NOT DEFINED.**

- Gambar 4.31. Source Program Laporan Mutasi Produk**ERROR! BOOKMARK NOT DEFINED.**
- Gambar 4.32. Grafik Hasil Uji Coba Pemilik**ERROR! BOOKMARK NOT DEFINED.**

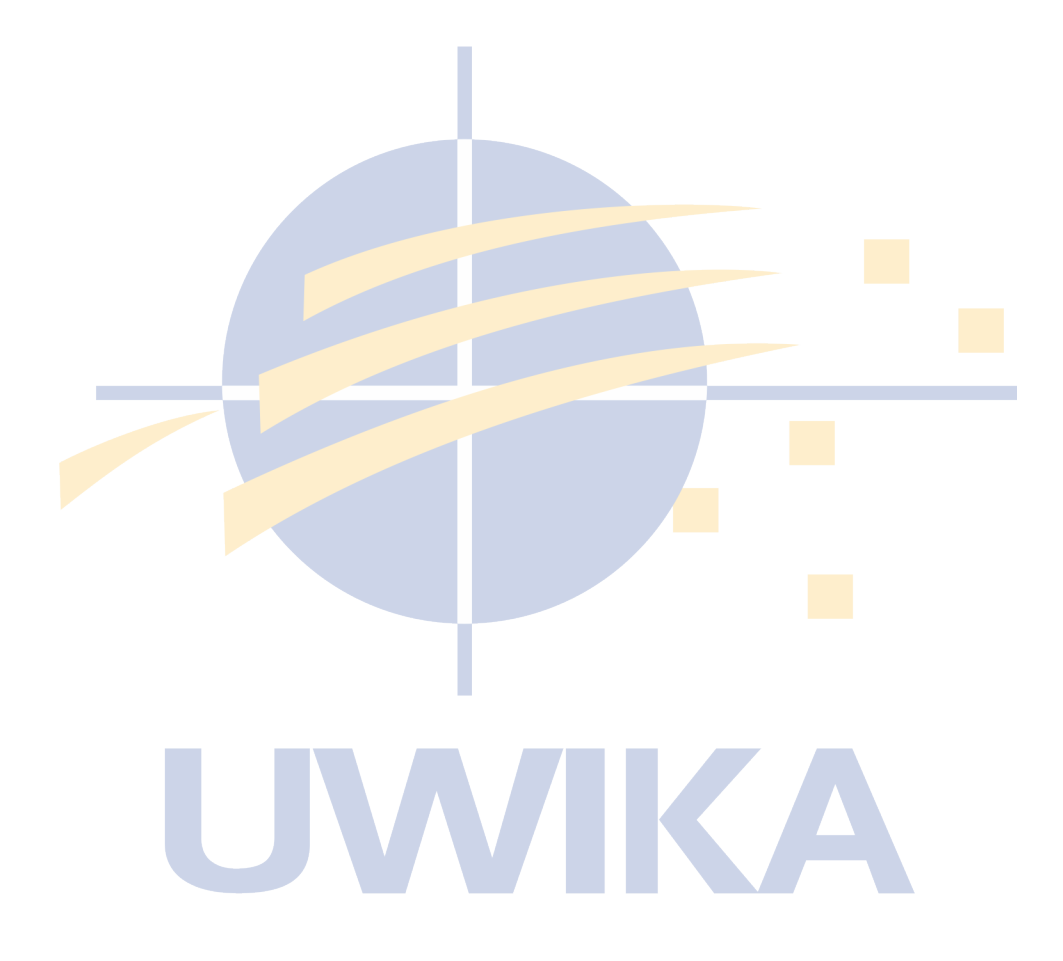